# **ENTORNOS VISUALES DE SIMULACIÓN VIRTUAL COMO HERRAMIENTAS DE APRENDIZAJE ACTIVO EN INGENIERÍA AEROESPACIAL**

**Rafael Vázquez Valenzuela<sup>1</sup> , Francisco Gavilán Jiménez2**

*1 Universidad de Sevilla, Departamento de Ingeniería Aeroespacial, Camino de los Descubrimientos s.n., 31092 Sevilla, [España. rvazquez1@us.es](mailto:rvazquez1@us.es) 2 Universidad de Sevilla, Departamento de Ingeniería Aeroespacial, Camino de los Descubrimientos s.n., 31092 Sevilla, [España. fgavilan@us.es](mailto:fgavilan@us.es)*

### **Resumen**

Las asignaturas del área de Espacio de la titulación Ingeniería Aeronáutica y actual Grado en Ingeniería Aeroespacial plantean en sus contenidos situaciones geométricas complejas que dificultan el aprendizaje de los alumnos y exigen considerables capacidades de visión espacial. El objetivo de esta experiencia piloto fue la aplicación de software de simulación tridimensional de mecánica orbital en prácticas y en clases magistrales para facilitar el aprendizaje de los alumnos. Este software se pudo conseguir de forma gratuita gracias a un programa educativo de la compañía desarrolladora. Si bien en las clases el profesor usó el software sin interacción, las prácticas usaron un modelo de autoaprendizaje en el que los alumnos siguieron un guión de forma independiente, con ayuda del profesor. La mejora en los resultados académicos y los buenos resultados de las encuestas demuestran el éxito de la experiencia, a pesar de problemas recientes debidos a la masificación de las asignaturas, la falta de recursos y el cambio de condiciones de las licencias del software por parte de la compañía que lo facilitaba. Se pretende en el futuro mejorar la experiencia incorporando software de otras compañías con capacidades adicionales, y motivar el aprendizaje de los alumnos realizando un examen específico, al menos en asignaturas con un número de alumnos moderado.

Palabras clave: Aprendizaje activo; Entornos virtuales; Ingeniería Aeroespacial.

## **1 INTRODUCCIÓN. ANTECEDENTES.**

La adaptación de la universidad española al EEES ha requerido, entre otros aspectos, modificar el paradigma actual de docencia (basado en la clase magistral) para adoptar metodologías de enseñanza de carácter práctico basadas en el aprendizaje activo y el trabajo en equipo.

En particular, las asignaturas del área de Espacio de la titulación Ingeniería Aeronáutica y actual Grado en Ingeniería Aeroespacial plantean en sus contenidos situaciones geométricas complejas que dificultan el aprendizaje de los alumnos y exigen considerables capacidades de visión espacial.

Para mejorar la docencia, se solicitó al Plan Propio de Docencia de la Universidad de Sevilla un Proyecto de Innovación Docente cuyo objeto fue la aplicación de software de simulación tridimensional de mecánica orbital en prácticas y en clases magistrales para facilitar el aprendizaje de los alumnos. Los resultados preliminares de este Proyecto se publicaron en un libro que abarcaba no sólo nuestra experiencia sino la de otros proyectos de innovación docente llevados a cabo en la Escuela Técnica Superior de Ingeniería de la Universidad de Sevilla (referencia [1]).

En lo que sigue, se resume dicho Proyecto y su evolución, así como los resultados obtenidos, para posteriormente exponer el estado actual en el que se encuentra el uso de dichas herramientas de simulación en las asignaturas de Espacio, así como las actuaciones futuras que se preveen.

## **2 RESUMEN DEL PROYECTO DE INNOVACIÓN DOCENTE**

El objeto del proyecto fue complementar la docencia tradicional con metodologías de enseñanza basadas en el aprendizaje activo, centrado en la resolución de problemas y la aplicación práctica de los conocimientos teóricos. También se pretendía fomentar las estrategias de aprendizaje cooperativo, en particular el trabajo en equipo para la resolución de problemas.

En detalle, los objetivos temáticos perseguidos por el proyecto fueron los siguientes:

- 1. Experimentación de nuevas metodologías docentes en el campo de la ingeniería aeroespacial.
- 2. Diseño de actividades docentes de carácter práctico complementarias a las clases magistrales tradicionales.
- 3. Diseño de nuevos sistemas de evaluación de carácter continuo, adaptados al EEES.
- 4. Fomento del trabajo en equipo.
- 5. Aprendizaje basado en problemas prácticos.
- 6. Fomento y aprendizaje de competencias transversales, complementarias a las específicas de las asignaturas, entre las que destacan:
- Comunicación oral y escrita.
- Conocimiento de una lengua extranjera.
- Conocimientos de informática relativos al ámbito de estudio.
- Capacidad de gestión de la información.
- Resolución de problemas.
- Toma de decisiones.
- Creatividad.
- Aprendizaje autónomo.
- Razonamiento crítico.
- Capacidad de aplicar los conocimientos teóricos en la práctica.

#### *2.1 Asignaturas afectadas*

Inicialmente, dentro del proyecto de innovación docente se abordó la implantación de las nuevas metodologías en las asignaturas del área de Espacio dentro de la titulación de Ingeniero Aeronáutico impartida en la Escuela Superior de Ingenieros en la Universidad de Sevilla, bajo el plan de estudios homologado por el Consejo de Universidades mediante acuerdo de 21 de Octubre de 2002, y publicado en el BOE de 4 de Diciembre de 2002.

Dichas asignaturas son las siguientes:

- 1. Astronáutica y Aeronaves Diversas (AAD) Troncal 5º Ing. Aeronáutica, Cuatrimestre 1º.
- 2. Vehículos Espaciales y Misiles (VEM) Optativa 5º Ing. Aeronáutica, Cuatrimestre 2º.

En la asignatura VEM, que contaba con un grupo reducido de alumnos, se realizó a modo de proyecto piloto, tal como se expone más abajo, un cambio de metodología docente y de evaluación en el curso 08/09. En la asignatura AAD, al tener una cantidad mucho mayor de alumnos, se optó por implementar el software de simulación en prácticas.

#### *2.2 El entorno de simulación STK y la "Educational Alliance".*

La herramienta elegida para potenciar el aprendizaje activo en el campo de la Ingeniería del Espacio es el entorno STK (Satellite ToolKit), creado por la compañía AGI y utilizado por diversas agencias y compañías de prestigio en el área (como por ejemplo la NASA, la ESA, Boeing, Lockheed Martin, o Northrop Grumman). STK proporciona un entorno gráfico tridimensional de gran utilidad para la resolución de todo tipo de problemas prácticos relacionados con el espacio, como por ejemplo el estudio de órbitas, el análisis de misiones espaciales geocéntricas o interplanetarias, o la navegación basada en sistemas espaciales. Muchos de estos problemas requieren el uso de algoritmos de cálculo numérico para su solución [2] y STK es un entorno que permite evitar la programación en detalle y resolver directamente los problemas de una forma directa y visual.

La compañía AGI (www.agi.com) impulsó un programa educativo, la "Educational Alliance", que proporcionaba licencias de STK (con valor de más de un millón de dólares USA) de forma gratuita a los organismos educativos participantes. A iniciativa del profesor Rafael Vázquez Valenzuela, la

Universidad de Sevilla formó parte del este programa y STK se instaló en el Centro de Cálculo de la Escuela Superior de Ingenieros en el año 2008.

## *2.3 Metodología*

Para desarrollar los objetivos del proyecto, como experiencia piloto, en la asignatura VEM se impartió aproximadamente un 25% de la docencia en el Centro de Cálculo de la ESI, haciendo uso del entorno de simulación STK. Estas clases fueron de carácter eminentemente práctico y participativas para los alumnos. Además se realizaron dos prácticas en grupos reducidos, donde los alumnos resolvieron problemas de forma autónoma.

Por otro lado se desarrollaron apuntes, boletines de prácticas, contenidos accesibles on-line, y un pequeño manual de uso del programa STK adaptado a los contenidos de las asignaturas [3].

#### *2.4 Sistema de evaluación*

En la asignatura VEM se sustituyó el tradicional examen final por un sistema de evaluación continua con los siguientes mecanismos de evaluación:

- 1. Asistencia obligatoria a las clases teóricas, y participación activa en clase. (10% de la nota final).
- 2. Exámenes breves (tipo test o preguntas cortas) de cada tema. (40% de la nota final).
- 3. Realización de pequeños trabajos y prácticas individuales en un plazo razonable de tiempo, en los entornos STK y Matlab. (40% de la nota final).
- 4. Asistencia obligatoria a las prácticas y participación activa en ellas. (10% de la nota final).

Todos los apartados arriba descritos tuvieron carácter obligatorio. Se utilizó el entorno de aprendizaje virtual de la US (WebCT) para simplificar la gestión de los diferentes mecanismos de evaluación.

El sistema de evaluación continua fue opcional y los alumnos pudieron optar por un examen final escrito, de formato tradicional. Dicho examen fue obligatorio en el caso de no aprobar con el sistema de evaluación continua, y por tanto la única forma de superar la asignatura en las convocatorias de Septiembre o Febrero.

En las asignaturas AAD no se modificó el sistema de evaluación tradicional, pero la asistencia a las prácticas de la asignatura, así como la entrega de los boletines rellenos de dichas prácticas, fue obligatoria para aprobar la asignatura.

#### *2.5 Resultados*

Se implantó la metodología expuesta en la asignatura VEM para el curso 2008/2009. Como apoyo a la docencia se contó con el trabajo de un becario (Mario Rodríguez Lubián) que cursó la asignatura el año anterior y que ayudó a desarrollar los contenidos de una práctica.

Todos los alumnos se acogieron a la evaluación por curso y todos aprobaron la asignatura. Los alumnos expresaron satisfacción con el nuevo sistema pero también dificultades ante una excesiva carga docente, teniendo que dedicar más tiempo a la asignatura que a otras con mayor peso en créditos. Los alumnos más interesados en el área de Espacio mostraron un mayor rendimiento y calidad de su trabajo. No obstante, cuando algún trabajo se propuso como voluntario, ningún alumno lo realizó.

Debido al reducido número de alumnos, muchas clases prácticas se realizaron directamente en el aula ordinaria, con los portátiles de los propios alumnos. Este sistema mostró ser muy eficiente ya que entrenó a los alumnos en el entorno que luego utilizaron para realizar los trabajos exigidos para aprobar.

Comparando el rendimiento de los alumnos con el de otros años, se observó un mayor aprendizaje en todas las partes de la asignatura, a costa de un aumento de la carga docente. En opinión de los docentes los objetivos del proyecto fueron alcanzados, al menos parcialmente.

### **3 EVOLUCIÓN DE LA DOCENCIA EN LAS ASIGNATURAS DEL ÁREA DE ESPACIO. RESULTADOS DE ENCUESTAS**

Si bien la experiencia piloto fue muy positiva, el constante aumento del número de alumnos en las asignaturas AAD y VEM ha complicado mucho repetir la experiencia en años posteriores. Además, en conversaciones con alumnos se constató que la carga de trabajos ejercía mucha presión sobre los propios alumnos, particularmente en la asignatura VEM, que por otro lado era una mera asignatura optativa. Esto fue particularmente acusado a partir del curso 10/11 con el traslado de otra asignatura basada en proyectos (Cálculo de Aviones) al mismo cuatrimestre.

Por ello los profesores optaron por reducir el número de clases prácticas, pero manteniendo el uso del programa STK. Además se optó por un sistema de autoaprendizaje en las clases prácticas, de forma que el alumno, en vez de escuchar una explicación lineal ofrecida por el profesor y limitarse a seguir mecánicamente los pasos visualizados en un proyector, es invitado a leer unas instrucciones básicas y explorar por su propia cuenta el programa STK, con el objetivo de completar los apartados requeridos en el boletín. El papel del profesor pasa a ser el de supervisor, de forma que resuelve dudas puntuales y a nivel individual. Esto exige grupos más reducidos y preguntas más depuradas en el boletín, que debe ofrecer las suficientes indicaciones sin ser tan exhaustivo que no deje lugar al aprendizaje e iniciativa del alumno. El resultado de aplicar esta metodología ha sido muy positivo, de forma que muchos alumnos han expresado su entusiasmo con las prácticas e incluso han instalado el programa en su propia casa para ampliar conocimientos, reconociendo además su utilidad para el aprendizaje de la asignatura. Además, se incorporó el uso de STK a algunos proyectos fin de carrera. La Fig. 1 muestra una captura de las imágenes generadas por uno de dichos proyectos.

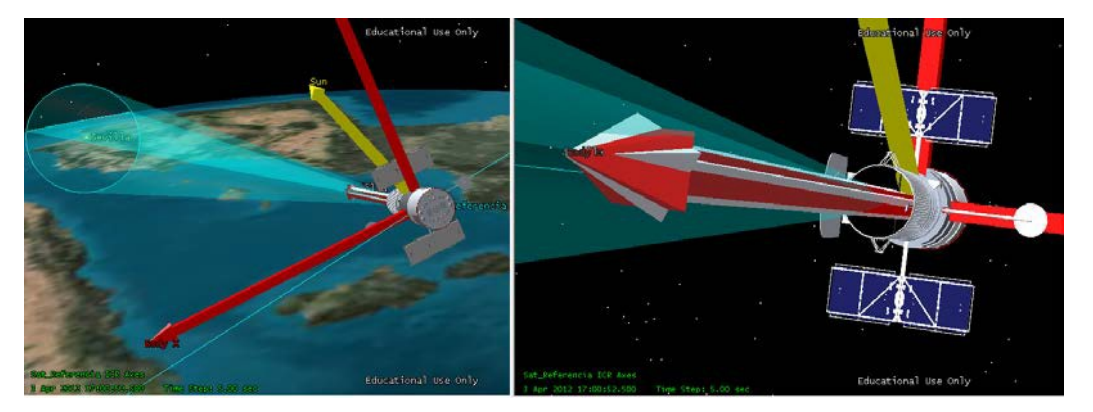

**Figura 1. Ejemplo de uso de STK en un Proyecto de Fin de Carrera.**

De forma más cuantitativa, los resultados de las encuestas desde el curso 08/09 hasta el 12/13 fueron las mostradas en la Tabla 1. Se observa que la mayoría de los años se obtuvieron valoraciones por encima o incluso muy por encima tanto de la media de la Universidad de Sevilla como de la propia titulación. Se observa que en el curso 10/11 la nota en la asignatura VEM descendió acusadamente, debido a que dicho curso se trasladó otra asignatura basada en proyectos (Cálculo de Aviones) al mismo cuatrimestre, lo que causó una excesiva carga de trabajo a los alumnos y por ello cierto nivel de descontento. Por ello fue necesario reducir la carga de trabajos de la asignatura VEM, lo que permitió recuperar los niveles de satisfacción anteriores.

**Tabla 1. Resultados de encuestas en asignaturas relevantes de Ingeniería Aeroespacial.** 

#### **Media US: Media de la Universidad de Sevilla. Media IA: Media de Ingeniería Aeronáutica.**

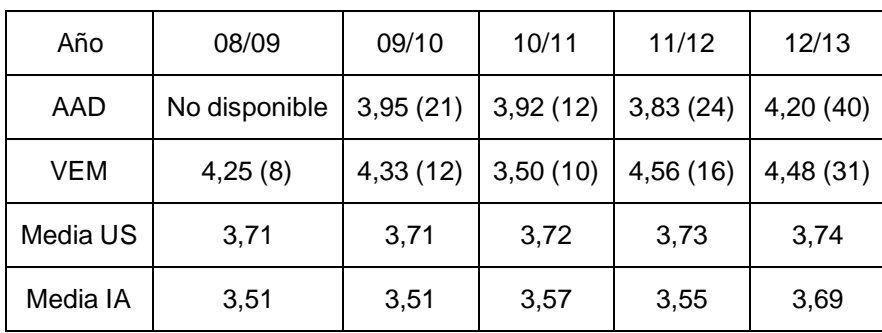

## **4 SITUACIÓN ACTUAL Y ACCIONES FUTURAS PLANEADAS**

A partir del curso 13/14, la situación ha cambiado considerablemente.

Por un lado, la implantación de los nuevos Grados ha cambiado la distribución de las asignaturas. Los contenidos de AAD se imparten ahora en la asignatura "Mecánica Orbital y Vehículos Espaciales" de 4º de Grado. Los contenidos de VEM se imparten en la asignatura de 1º de Máster "Dinámica de Vehículos Espaciales", que se imparte por primera vez en 2015. Al ser una asignatura de Máster, se facilitará aplicar las técnicas de aprendizaje basado en trabajos desarrolladas para VEM.

Sin embargo, y desafortunadamente, la empresa AGI terminó su programa educativo "Educational Alliance" para el programa STK, y dejó de ofrecer licencias gratuitas. En contactos con la empresa, se solicitó presupuesto para saber cuánto costaría mantener las licencias, pero la inversión resultó ser inasumible (superior a 50.000 Euros).

No obstante, se constató que se podían mantener muchas de las prácticas con las licencias gratuitas de la asignatura y programando en Matlab parte de las funcionalidades que antes proveía el programa STK, lo que se llevó a cabo parcialmente durante el curso 13/14 y se continuará haciendo el curso presente. Además, para este curso, se prevé desarrollar el resto de funcionalidades con la colaboración de un alumno a través de un Trabajo Fin de Grado.

También se han explorado otros programas con funcionalidades similares a STK, como por ejemplo SaVoir, desarrollado por la empresa italiana Taitus (http://www.taitussoftware.com) con la que los profesores han colaborado en trabajos de investigación. La empresa ha ofrecido ceder licencias con fines educativos, no obstante de momento no se han desarrollado trabajos o prácticas basados en dicho software, fundamentalmente porque exigiría una considerable inversión de tiempo para desarrollar nuevos boletines, y estudiar en detalle las funcionalidades ofrecidas por el programa SaVoir. En el futuro se plantea realizar este trabajo bien directamente por los profesores de la asignatura, o bien con la colaboración de alumnos a través de Trabajos de Fin de Grado.

Finalmente, otra idea futura que se basaría en estas herramientas sería motivar el aprendizaje de los alumnos realizando un examen específico en el Centro de Cálculo usando dichos programas, al menos en asignaturas con un número de alumnos moderado, como puede ser la asignatura de Master "Dinámica de Vehículos Espaciales" que comienza a impartirse el año próximo.

## **5 CONCLUSIONES**

En conclusión, la experiencia de utilizar software de simulación tridimensional de mecánica orbital en prácticas y en clases magistrales para facilitar el aprendizaje arrojó un resultado positivo. La intención inicial de realizar una evaluación fundamentalmente basada en trabajos fue imposible de llevar a cabo en la práctica y en última instancia el profesor usó el software sin interacción en clases magistrales, mientras que las prácticas usaron un modelo de autoaprendizaje en el que los alumnos siguieron un guión de forma independiente, con ayuda del profesor.

La mejora en los resultados académicos y los buenos resultados de las encuestas demuestran el éxito de la experiencia, a pesar de problemas recientes debidos a la masificación de las asignaturas, la falta de recursos y el cambio de condiciones de las licencias del software por parte de la compañía que lo facilitaba.

Se pretende en el futuro mantener y, si es posible, mejorar la experiencia incorporando software de otras compañías con capacidades adicionales, y motivar el aprendizaje de los alumnos realizando un examen específico, al menos en asignaturas con un número de alumnos moderado.

## **REFERENCIAS**

- [1] Vázquez Valenzuela, R., Gavilán Jiménez, F., Esteban Roncero, S. STK: un entorno de simulación virtual como herramienta visual para el aprendizaje activo en Ingeniería Aeroespacial. En: Innovando en la docencia en ingeniería. Eds. Emilio Freire Macías, Federico Cuesta Rojo, Universidad de Sevilla, 11-16 (2011).
- [2] Curtis, H.D. Orbital Mechanics for Engineering Students. Oxford. Butterworth-Heineman (2008).
- [3] Vazquez, R. Apuntes y problemas de Astronáutica y Aeronaves Diversas. Extraído el 1 de Octubre de 2014 de [http://www.aero.us.es/astro.](http://www.aero.us.es/astro)